# Cisco نم IPCC ءاطخأ زومر  $\overline{\phantom{a}}$

## المحتويات

[المقدمة](#page-0-0) [المتطلبات الأساسية](#page-0-1) [المتطلبات](#page-1-0) [المكونات المستخدمة](#page-1-1) [الاصطلاحات](#page-1-2) [رموز الأخطاء](#page-1-3) [معلومات بت التتبع](#page-40-0) [معلومات ذات صلة](#page-42-0)

## <span id="page-0-0"></span>المقدمة

يقدم هذا المستند رموز أخطاء الأجهزة الطرفية التي تم إنشاؤها لعبارة الأجهزة الطرفية (Cisco) PG CallManager. يمكنك إستخدام رسائل الخطأ هذه لاستكشاف المشاكل وإصلاحها في بيئة مركز اتصال بروتوكول الإنترنت (IPCC(. تتيح لك الأداة المساعدة فحص سطر الأوامر عرض جميع رموز أخطاء PG المعروفة ل Cisco CallManager. تعد هذه الأداة المساعدة جزءا من PG CallManager في الإصدار 4.6.1 من Intelligent Cisco Contact Management (ICM) والإصدارات الأحدث. تلتقط الأداة رسائل التتبع من المستوى الأول والثاني والثالث بالتفصيل وتشير إلى أي من هذه العمليات ينتج الخطأ:

- مدير واجهة الأجهزة الطرفية (PIM(
- بوابة واجهة برمجة التطبيقات الهاتفية جافا (JTAPI(
	- Cisco CallManager ●

تظهر رسالة الخطأ في جهاز طرفي للرمز على الهاتف. يعرض وصف موجز مع رسالة الخطأ مع الإشارة إلى العملية التي ولدت الخطأ والحدث الذي حدث. يوضح هذا الجدول الأمثلة:

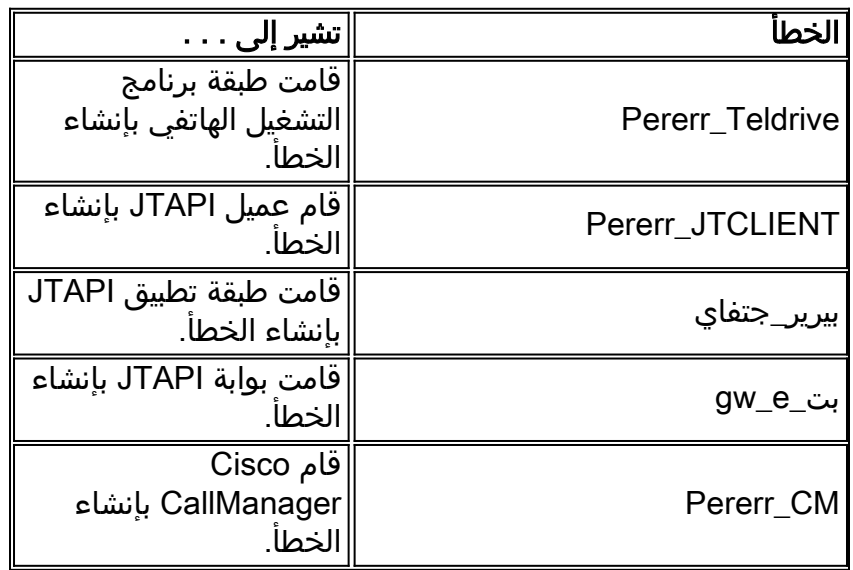

## <span id="page-0-1"></span>المتطلبات الأساسية

## <span id="page-1-0"></span>المتطلبات

توصي Cisco بأن تكون لديك معرفة بالمواضيع التالية:

● أستكشاف أخطاء PG ICM Cisco وإصلاحها ودعمها

## <span id="page-1-1"></span>المكونات المستخدمة

تستند المعلومات الواردة في هذا المستند إلى إصدارات البرامج والمكونات المادية التالية:

● ICM Cisco، الإصدار 4.6.2 والإصدارات الأحدث

تم إنشاء المعلومات الواردة في هذا المستند من الأجهزة الموجودة في بيئة معملية خاصة. بدأت جميع الأجهزة المُستخدمة في هذا المستند بتكوين ممسوح (افتراضي). إذا كانت شبكتك مباشرة، فتأكد من فهمك للتأثير المحتمل لأي أمر.

## <span id="page-1-2"></span>الاصطلاحات

راجع [اصطلاحات تلميحات Cisco التقنية للحصول على مزيد من المعلومات حول اصطلاحات المستندات.](//www.cisco.com/en/US/tech/tk801/tk36/technologies_tech_note09186a0080121ac5.shtml)

## <span id="page-1-3"></span>رموز الأخطاء

ملاحظة: يتم عرض بعض هذه القيم عبر سطرين بسبب قيود المساحة.

## -1 برنامج\_غير معروف

'1st Level Text = 'Unknown Peripheral Error '2nd Level Text = 'The Peripheral error specified does not exist '' = 3rd Level Text -1 برنامج\_غير معروف

'1st Level Text = 'Unknown Peripheral Error '2nd Level Text = 'The Peripheral error specified does not exist

> '' = 3rd Level Text Pererr\_Teldrive\_LOCKTPSERVICES 10001

'1st Level Text = 'A logic error occurred prior to Locking TP Services

2nd Level Text = 'The TP Services cannot be locked by the thread since it is 'already locked. This is a serious logic condition and should be reported/resolved

'' = 3rd Level Text

## Pererr\_Teldrive\_Lockinstance 10002

'1st Level Text = 'A logic error occurred prior to Locking the Client Instance

2nd Level Text = 'The Client Instance cannot be locked by the thread since it is 'already locked. This is a serious logic condition and should be reported/resolved

> '' = 3rd Level Text Pererr\_Teldrive\_LockTeldresyler 10003

1st Level Text = 'A logic error occurred prior to Locking the Telephony 'Driver Layer

2nd Level Text = 'The Telephony Driver Layer cannot be locked by the thread since 'it is already locked. This is a serious logic condition and should be reported/resolved

'' = 3rd Level Text

#### Pererr\_Teldrive\_Noinstrumentforextension 10004

1st Level Text = 'The extension number specified is not associated with 'any known instrument

2nd Level Text = 'An instrument with the number specified cannot be found for any '.instrument. Perhaps an invalid extension was specified

## '' = 3rd Level Text

#### PERERR\_TELDRIVE\_AGENTALREADYLOGGEDOUT 10101

'1st Level Text = 'The agent is already LOGGED out

.2nd Level Text = 'An attempt was made to logout an agent who is already logged out 'This attempt failed

'' = 3rd Level Text

#### Pererr\_Teldrive\_Agentalreadysignedon 10102

'1st Level Text = 'The agent is already LOGGED ON

.2nd Level Text = 'An attempt was made to login an agent that is already logged in 'This attempt failed

'' = 3rd Level Text

#### teldrive\_agentavailorwork\_بت 10103

1st Level Text = 'The requested function cannot be performed since the 'agent is AVAILABLE or in a CALL WORK State

2nd Level Text = 'This can occur when an agent tries to make a call from an 'AVAILABLE, or WORK state

'' = 3rd Level Text

#### Pererr\_Teldrive\_Agentcantgounvailable 10104

'1st Level Text = 'The Agent cannot go UNAVAILABLE due to possible calls

2nd Level Text = 'When this error occurs, the ROUTER did not approve the agent going '.unavailable. Typically retrying this will make it succeed

#### '' = 3rd Level Text teldrive\_agentnotinateam\_بت 10105

'1st Level Text = 'Agent is not a TEAM member - cannot make supervisor call

2nd Level Text = 'The agent is trying to make a supervisor assist call but is not a member of a '.team

'' = 3rd Level Text

#### Pererr Teldrive Agentreserved 10106

'1st Level Text = 'Agent is RESERVED - cannot make call

2nd Level Text = 'This error occurs when the agent is trying to make a call or consult 'call but is currently RESERVED for an incoming call

'' = 3rd Level Text

#### Pererr\_Teldrive\_Agentteamnotfound 10107

'1st Level Text = 'Internal Logic Error - Agent Team not found

2nd Level Text = 'The agent team specified in the agent object cannot be found. This '.indicates an internal error that should be reported and resolved

'' = 3rd Level Text

#### Pererr\_Teldrive\_BadstateTransition 10108

'1st Level Text = 'The state transition is invalid from the current state

2nd Level Text = 'The routine ValidateAgentPrevalentStateTransition determined that 'the desired transition was illegal from the current state

'' = 3rd Level Text

#### Pererr\_Teldrive\_CALLTYPENOTVALIDATIONforDialplan 10109

1st Level Text = 'The agent is attempting to make a call that is not valid 'for their defined call plan

2nd Level Text = 'The call type that the call was classified into is not allowed for 'the dialed Number Plan used

'' = 3rd Level Text

#### Pererr\_Teldrive\_Cannoterwrapwithnocal 10110

'1st Level Text = 'Cannot enter Wrapup Mode - No Call

'2nd Level Text = 'Transitioning to work mode cannot be done without an active call

'' = 3rd Level Text

Pererr\_teldrive\_cantgoreadyfromcurrentstate 1011

'1st Level Text = 'Cannot transition to READY from current state

2nd Level Text = 'Based upon transition rules, the agent cannot go READY. Examples: You 'can't go READY from TALKING

'' = 3rd Level Text

#### Pererr\_Teldrive\_CantlogoutfromCurrentState 10112

'1st Level Text = 'The agent cannot log out from the current state

'2nd Level Text = 'The agent needs to be NOT READY in order to log out

'' = 3rd Level Text

#### Pererr\_Teldrive\_ClientConfigUrerefailed 10113٪ فشل

'1st Level Text = 'ClientInstance Configuration Failed - Login Failed

2nd Level Text = 'Within CSTASetAgentState, ConfigureClientInstance failed. This caused 'the Login to fail

'' = 3rd Level Text

#### Pererr\_Teldrive\_ClientFailRecallback 10114

'1st Level Text = 'No client was found associated with a response

2nd Level Text = 'This can happen when a CTI Client disconnects prior to a requested '.operation completing

'' = 3rd Level Text

#### Pererr\_Teldrive\_CREATEINSTANCEFAILED 10115

'1st Level Text = 'CreateNewClientInstance Failed - Login Failed

2nd Level Text = 'Within CSTASetAgentState, CreateNewCLientInstance failed. This 'caused the Login to fail. This could indicate an internal error condition

> '' = 3rd Level Text Pererr Teldrive DeviceUse 10116

'1st Level Text = 'Device is already in use by another agent

2nd Level Text = 'This happened due to an agent logging into a device that already 'has an agent logged in

'' = 3rd Level Text

#### Pererr\_Teldrive\_ILegaldialstring 10117

'.1st Level Text = 'Invalid DTMF Dial string

2nd Level Text = 'The dial string specified in the request contains invalid DTMF characters. This is due to failing the default validation, or the specific 'validation defined in the Device Target config

'' = 3rd Level Text

#### Pererr\_Teldrive\_Instrumentnotonperipheral 10118 برنامج

'1st Level Text = 'Instrument is not on THIS peripheral

2nd Level Text = 'An attempt was made to log in an agent to an instrument that is not '.on this peripheral

'' = 3rd Level Text

#### Pererr\_Teldrive\_InvalidIndeviceipaddress 10119

1st Level Text = 'The IP Address specified in the Device Target does not '.match this agent

2nd Level Text = 'The IP Address specified in the Device Target did not match the 'IP address of the agent requesting agent

'' = 3rd Level Text

## PERERR\_TELDRIVE\_INVALIDPASSWORD 10120

'1st Level Text = 'Invalid Agent Password Specified

'' = 2nd Level Text

'' = 3rd Level Text

#### Pererr\_Teldrive\_Logoutpending 10121

'1st Level Text = 'A logout is pending - cannot change state

2nd Level Text = 'The agent state cannot be changed because a logout is pending for 'the agent

'' = 3rd Level Text

#### Pererr\_Teldrive\_Logoutreasonrequired 10122

'1st Level Text = 'A reason code is required to log out

2nd Level Text = 'Due to agent desk settings a reason code is required in order to '.log out

#### '' = 3rd Level Text Pererr\_Teldrive\_Noagentforskilltarget 10123

1st Level Text = 'An agent could not be found for the Skill target 'referenced. Possible Internal Error

2nd Level Text = 'An agent with the skill target specified in either the device target, or in the private data of a QueryDevice Agent state message cannot be 'found. This could indicate a logic error

> '' = 3rd Level Text Pererr\_Teldrive\_Desktop 10124 إعدادات

'1st Level Text = 'The agent has no desk settings - Configuration Error

2nd Level Text = 'The agent's desk setting ID is not set, indicating that the agent '.has no desk settings configured

'' = 3rd Level Text

#### teldrive\_nodevicetargetFornettarged\_بت 10125

1st Level Text = 'The device target specified does not exists. Internal or 'configuration error

2nd Level Text = 'A device target with the network target ID specified cannot be 'found. This could indicate either an internal error or a configuration error

'' = 3rd Level Text

#### Pererr\_Teldrive\_NodialednumberForid\_AT 10126

1st Level Text = 'No dialed number for the dialed number ID specified in 'the Dialed Number Plan

2nd Level Text = 'The number does not correlate to any known dialed number. This 'indicates either a configuration or internal error

#### '' = 3rd Level Text Pererr\_Teldrive\_NODIALEDNUMBERberforid\_DNP 10127

1st Level Text = 'No dialed number for the dialed number ID specified in 'the Dialed Number Plan

2nd Level Text = 'The number specified does not correlate to any known dialed 'number. This indicates either a configuration or internal error

> '' = 3rd Level Text Pererr\_Teldrive\_Noskillgroups 10128

1st Level Text = 'CONFIG Error - Cannot Log in - No Skill groups defined 'for agent

2nd Level Text = 'The agent attempting a login attempt is not associated with any 'skill groups. At least one skill group must be defined for the agent

#### '' = 3rd Level Text

#### Pererr\_teldrive\_notagentsdevice 10129

'1st Level Text = 'Cannot log in - Device is in use by another agent

2nd Level Text = 'The agent is attempting to log into a device that another agent 'is already logged into

'' = 3rd Level Text

#### Pererr\_Teldrive\_ReasonRequirementsForLogout 10130

'1st Level Text = 'A reason code is required to log out 2nd Level Text = 'The agent is configured to require a logout reason and none was '.specified '' = 3rd Level Text Pererr\_Teldrive\_ReasoncorequirementsForNotready 10131 '1st Level Text = 'A reason code is required to go NOT READY 2nd Level Text = 'The agent is configured to require a reason code to go NOT READY 'and none was specified '' = 3rd Level Text Pererr Teldrive KnownDevice 10132 '1st Level Text = 'Unknown Instrument or Extension number specified 2nd Level Text = 'The device specified in the third party or Route select request is 'not associated with any client '' = 3rd Level Text teldrive\_unavailableRequestPending\_بت 10133 '1st Level Text = 'State change failed - Pending Unavailable request 2nd Level Text = 'The requested state change failed because a state change to '.unavailable is pending '' = 3rd Level Text جهاز 10134 بت\_unknownActiveDevice\_teldrive '1st Level Text = 'Unknown ACTIVE device specified 2nd Level Text = 'The active device specified in the request is not associated with 'any client. The connection ID is invalid '' = 3rd Level Text Pererr\_Teldrive\_UnknownEvent 10135 '1st Level Text = 'Unknown agent id specified 2nd Level Text = 'The agent id specified on the LOGIN or Associate data request is not 'a known agent '' = 3rd Level Text Pererr\_Teldrive\_UnknownCallDevice 10136 '1st Level Text = 'Unknown Calling Device 2nd Level Text = 'The calling device specified in the MakeCall or MakePredictiveCall 'function is unknown

'' = 3rd Level Text

#### Pererr\_Teldrive\_UnknownHelddevice 10138

'1st Level Text = 'Unknown HELD device

'2nd Level Text = 'The HELD device specified in the RetrieveCall function is unknown

'' = 3rd Level Text

#### Pererr Teldrive UnknownInstance 10139

'1st Level Text = 'No client could be found for the request

2nd Level Text = 'A client for the Set State or ClearConnection request could not be '.found by any of multiple methods

'' = 3rd Level Text

#### Pererr\_Teldrive\_UnknownSupervisorDevice 10140

'1st Level Text = 'Unknown supervisor device

'2nd Level Text = 'The device specified in the SupervisorCall request is not valid '' = 3rd Level Text teldrive\_wrapupdata\_required\_بت 10141 '(1st Level Text = 'Wrapup Data is required (first 2nd Level Text = 'The attempted transition to READY or NOT READY cannot be completed 'until wrapup data is entered

> '' = 3rd Level Text teldrive\_wrapupnoed\_بيرير 10142

'1st Level Text = 'Wrap up not allowed

'2nd Level Text = 'Wrapup is not allowed due to agent desk settings

'' = 3rd Level Text

#### Pererr\_jtclient\_nojtapiappproto 11001

'1st Level Text = 'No JTAPI Application Protocol is defined for the Peripheral

'2nd Level Text = 'No JTAPI Application Protocol layer could be found for the peripheral

'' = 3rd Level Text jtclient\_errorsendingtogw\_بت 11002

1st Level Text = 'An error occurred sending the request to the Gateway 'application protocol

2nd Level Text = 'This could be an indication of a serious error and should be 'investigated

### '' = 3rd Level Text Pererr\_JTCLIENT\_UNKNOWNncallid 11003

'1st Level Text = 'Unknown Call ID

'2nd Level Text = 'The call ID specified in the request is unknown

'' = 3rd Level Text

#### Pererr\_JTCLIENT\_NODEVICETARGETfornettarged 11004

'1st Level Text = 'Internal Error - No Device Target found for Network Target ID

2nd Level Text = 'This is a potential internal error on an operation, an attempt to '.lookup a device target by it's network target ID failed

'' = 3rd Level Text

#### Pererr\_JTCLIENT\_NoagentforskilltargetD 11005

'1st Level Text = 'Internal Error - Agent not found for Skill Target ID 2nd Level Text = 'This is a potential internal error on an operation, an attempt to '.lookup an agent by a skill target ID failed

'' = 3rd Level Text

#### Pererr\_JTCLIENT\_UNKNOWN 11006

'1st Level Text = 'Unknown Instrument

'2nd Level Text = 'The Instrument specified in a request was not found

'' = 3rd Level Text

#### jtapplay\_errorsendingtogw\_بت 12001

'1st Level Text = 'Internal Error - Error on ProcmonSendMsg

'2nd Level Text = 'An error occurred sending the message to the gateway

'' = 3rd Level Text

### Pererr\_jtapplay\_RequestNotfound 12002

'1st Level Text = ' Request Not found - No client

2nd Level Text = 'A response was received for a client handle that is no longer 'there. Possibly the client disconnected/logged out

'' = 3rd Level Text

## PERERR\_JTAPPLAY\_NOINVOCATIONDATA 12003٪ بيانات

'1st Level Text = 'Internal Error - No invocation data

2nd Level Text = 'A response for a tracked request was received however, no

'invocation data for that request exists

'' = 3rd Level Text

## gw\_e\_no\_error\_بت 13000

'1st Level Text = 'JTAPI Gateway - No error

'' = 2nd Level Text

'' = 3rd Level Text

## gw\_e\_invalid\_version\_بت 13001

- 1st Level Text = 'JTAPI Gateway - Incorrect CallManager version BRAVO required during protocol negotiation with the CallManager, the CallManager 'version was detected and is not BRAVO

'' = 2nd Level Text

'' = 3rd Level Text

### gw\_e\_session\_already\_active\_بت 13002

'1st Level Text = 'JTAPI Gateway - CM Session already active

'' = 2nd Level Text

'' = 3rd Level Text

## gw\_e\_vru\_offline\_بت 13003

'1st Level Text = 'JTAPI Gateway - Undescribed error

'' = 2nd Level Text

'' = 3rd Level Text

### gw\_e\_session\_not\_active\_بت 13004

'1st Level Text = 'JTAPI Gateway - Undescribed error

'' = 2nd Level Text

'' = 3rd Level Text

## Pererr\_GW\_E\_INVALID\_DIAL\_NUMBER 13005

'1st Level Text = 'JTAPI Gateway - CM - Invalid Dialed Number

'' = 2nd Level Text

'' = 3rd Level Text

#### gw\_e\_events\_not\_supported\_بت 13006

'1st Level Text = 'JTAPI Gateway - Events not supported

'' = 2nd Level Text

## '' = 3rd Level Text gw\_e\_routing\_not\_supported\_بت 13008 الإصدار

'1st Level Text = 'JTAPI Gateway - Routing not supported

'' = 2nd Level Text

#### '' = 3rd Level Text Pererr\_gw\_E\_TIME\_SYNCH\_NOT\_SUPPORTED 13009

'1st Level Text = 'JTAPI Gateway - Time Sync Not supported

'' = 2nd Level Text

'' = 3rd Level Text

## gw\_e\_timeout\_بت 13010

'1st Level Text = 'JTAPI Gateway - Time-out Error

'' = 2nd Level Text

'' = 3rd Level Text

## gw\_e\_pg\_offline\_بت 13011

'1st Level Text = 'JTAPI Gateway - PG is off-line

'' = 2nd Level Text

'' = 3rd Level Text

#### gw\_E\_REQUEST\_REJECTED\_بت 13012

'1st Level Text = 'JTAPI Gateway - Request Refused

'' = 2nd Level Text

'' = 3rd Level Text

#### gw\_e\_routing\_not\_available\_بت 13013

'1st Level Text = 'JTAPI Gateway - Routing Not Available

'' = 2nd Level Text

'' = 3rd Level Text

## قبوله تم\_gw\_e\_route\_not\_بت 13014

'1st Level Text = 'JTAPI Gateway - Route Not accepted '' = 2nd Level Text '' = 3rd Level Text

### Pererr\_GW\_E\_UNSPECIFIED\_FAILURE 13015

'1st Level Text = 'JTAPI Gateway - Unspecified Failure '' = 2nd Level Text

'' = 3rd Level Text

## PERERR\_GW\_E\_INVALID\_INVOKEID 13016

'1st Level Text = 'JTAPI Gateway - Invalid Invoke ID

'' = 2nd Level Text

'' = 3rd Level Text

#### Pererr\_gw\_e\_SERVICE\_CTRL\_NOT\_SUPPORTED 13017 الإصدار

'1st Level Text = 'JTAPI Gateway - Service Control Not Supported

'' = 2nd Level Text

'' = 3rd Level Text

#### gw\_e\_no\_script\_بت 13018

'1st Level Text = 'JTAPI Gateway - No Script '' = 2nd Level Text '' = 3rd Level Text

#### Pererr\_gw\_E\_CALL\_VARIABLE1 13019

'1st Level Text = 'JTAPI Gateway - Error Call Variable 1 '' = 2nd Level Text '' = 3rd Level Text Pererr\_gw\_E\_CALL\_VARIABLE2 13020 '1st Level Text = 'JTAPI Gateway - Error Call Variable 2 '' = 2nd Level Text '' = 3rd Level Text gw\_e\_call\_variable3\_بت 13021 '1st Level Text = 'JTAPI Gateway - Error Call Variable 3 '' = 2nd Level Text

gw\_e\_call\_variable4\_بت 13022

'' = 3rd Level Text

'1st Level Text = 'JTAPI Gateway - Error Call Variable 4 '' = 2nd Level Text '' = 3rd Level Text gw\_e\_call\_variable5\_بت 13023

'1st Level Text = 'JTAPI Gateway - Error Call Variable 5

'' = 2nd Level Text

'' = 3rd Level Text

## gw\_e\_call\_variable6\_بت 13024

'1st Level Text = 'JTAPI Gateway - Error Call Variable 6

'' = 2nd Level Text

'' = 3rd Level Text

#### gw\_e\_call\_variable7\_بت 13025

'1st Level Text = 'JTAPI Gateway - Error Call Variable 7

'' = 2nd Level Text

'' = 3rd Level Text

#### gw\_e\_call\_variable8\_بت 13026

'1st Level Text = 'JTAPI Gateway - Error Call Variable 8

'' = 2nd Level Text

'' = 3rd Level Text

#### Pererr\_GW\_E\_CALL\_VARIABLE9 13027

'1st Level Text = 'JTAPI Gateway - Error Call Variable 9

'' = 2nd Level Text

'' = 3rd Level Text

#### gw\_e\_call\_variable10\_بت 13028

'1st Level Text = 'JTAPI Gateway - Error Call Variable 10

'' = 2nd Level Text

'' = 3rd Level Text

#### PERERR\_GW\_E\_INVALID\_SCRIPT 13029

'' = 2nd Level Text

'' = 3rd Level Text

## PERERR\_GW\_E\_INVALID\_CALLID 13030

'1st Level Text = 'JTAPI Gateway - Error Invalid Call ID

'' = 2nd Level Text

'' = 3rd Level Text

#### PERERR\_GW\_E\_INVALID\_MESSAGE 13032

'1st Level Text = 'JTAPI Gateway - Error Invalid Message

'' = 2nd Level Text

'' = 3rd Level Text

## Pererr\_GW\_E\_OPERATION\_Canceled 13034٪ إلغاء تم

'1st Level Text = 'JTAPI Gateway - Operation Cancelled

'' = 2nd Level Text

'' = 3rd Level Text

#### gw\_e\_operation\_not\_cancel\_بت 13035

'1st Level Text = 'JTAPI Gateway - Operation Not Cancelled

'' = 2nd Level Text

'' = 3rd Level Text

gw\_e\_jtapiobj\_performanceSwitch\_no\_terminal\_connection\_بت 13036

'1st Level Text = 'JTAPI Gateway - Error on ANSWER operation

2nd Level Text = 'The routine performAnswerCall in class JTapiObj got a null 'connection from a call to 'findTerminalConnection

> '' = 3rd Level Text Pererr gw e jtapiobj performholdcall no terminal connection 13037

> > '1st Level Text = 'JTAPI Gateway - Error on HOLD operation

2nd Level Text = 'The routine performHoldCall in class JTapiObj got a null 'connection from a call to 'findTerminalConnection

'' = 3rd Level Text

## PERERR\_GW\_E\_JTAPIOBJ\_PERForpRedirectcall\_INVALID\_CONNECTION 13038

1st Level Text = 'JTAPI Gateway - Error on REDIRECT operation - Invalid 'Connection

2nd Level Text = 'The routine performRedirectCall in class JTapiObj got a null 'connection from a call to 'findConnection

'' = 3rd Level Text

Pererr\_gw\_e\_jtapiobj\_performRetrievecall\_NO\_TERMINAL\_Connection 13039

'1st Level Text = 'JTAPI Gateway - Error on RETRIEVE operation 2nd Level Text = 'The routine performRetrieveCall in class JTapiObj got a null 'connection from a call to 'findTerminalConnection '' = 3rd Level Text gw\_e\_threadAnswer\_ANSWER\_EXCEPTION\_بت 13040 '1st Level Text = 'JTAPI Gateway - Error on ANSWER operation - Exception 2nd Level Text = 'The routine run in object ThreadAnswerCall got an exception 'Not of type CiscoJTapiException) on a call to 'answer) '' = 3rd Level Text gw\_e\_threadClearCall\_CALL\_NOT\_CONTROL\_بت 13041 1st Level Text = 'JTAPI Gateway - Error on CLEAR CALL operation - Uncontrolled 'Call '2nd Level Text = 'The call specified is not a controlled call '' = 3rd Level Text gw\_e\_threadCall\_drop\_exception\_بت 13042 '1st Level Text = 'JTAPI Gateway - Error on CLEAR CALL operation - Exception 2nd Level Text = 'The routine run in object ThreadClearCall got an exception (Not of ''type CiscoJTapiException) on a call to 'drop

> '' = 3rd Level Text gw\_e\_threadClearCall\_UNKNOWN\_CALLID\_بت 13043

> > '' = 3rd Level Text

1st Level Text = 'JTAPI Gateway - Error on CLEAR CALL operation - Unknown 'Call ID '' = 2nd Level Text '' = 3rd Level Text gw\_e\_threadClearConnection\_UNKNOWN\_Connection\_بت 13044 - 1st Level Text = 'JTAPI Gateway - Error on CLEARCONNECTION operation 'Unknown connection ID '' = 2nd Level Text

#### gw\_e\_threadConferencall\_active\_conn\_not\_talk\_بت 13045

1st Level Text = 'JTAPI Gateway - Error on CONFERENCE operation - ACTIVE 'connection not in proper state

2nd Level Text = 'The connection specified in the active connection is not in the 'TALKING state

'' = 3rd Level Text

#### gw\_e\_threadConferencall\_BAD\_ACTIVE\_CONNECTION\_بت 13046

1st Level Text = 'JTAPI Gateway - Error on CONFERENCE operation - ACTIVE 'connection not found

'' = 2nd Level Text

## '' = 3rd Level Text Pererr\_gw\_E\_THREADconferencall\_BAD\_HELD\_CONNECTION 13047

1st Level Text = 'JTAPI Gateway - Error on CONFERENCE operation - HELD 'connection not found

'' = 2nd Level Text

'' = 3rd Level Text

#### Pererr\_gw\_E\_THREADconferencall\_CREATECALL\_NULL\_CALL 13048

'1st Level Text = 'JTAPI Gateway - Error on CONFERENCE operation

2nd Level Text = 'The routine run in object ThreadConferenceCall got a null call '.'returned from 'createcall

'' = 3rd Level Text

#### pyrr\_gw\_e\_threadConferencall\_exception\_addparty 13049

'1st Level Text = 'JTAPI Gateway - Error on CONFERENCE operation

2nd Level Text = 'The routine run in object ThreadConferenceCall got an exception (Not ''of type CiscoJTapiException) on a call to 'addparty

'' = 3rd Level Text

#### gw\_e\_threadConferencall\_exception\_conference\_new\_بت 13050

'1st Level Text = 'JTAPI Gateway - Error on CONFERENCE operation

2nd Level Text = 'The routine run in object ThreadConferenceCall got an exception 'Not of type CiscoJTapiException) on a call to 'conference' for the NEW call)

'' = 3rd Level Text

#### gw\_e\_threadConferencall\_exception\_conference\_held\_بت 13051

2nd Level Text = 'The routine run in object ThreadConferenceCall got an exception 'Not of type CiscoJTapiException) on a call to 'conference' for the HELD call) '' = 3rd Level Text gw\_e\_threadConferencall\_exception\_consult\_بت 13052 '1st Level Text = 'JTAPI Gateway - Error on CONFERENCE operation 2nd Level Text = 'The routine run in object ThreadConferenceCall got an exception ''Not of type CiscoJTapiException) on a call to 'consult) '' = 3rd Level Text gw\_e\_threadConferencall\_exception\_createcall\_بت 13053 '1st Level Text = 'JTAPI Gateway - Error on CONFERENCE operation 2nd Level Text = 'The routine run in object ThreadConferenceCall got an exception ''Not of type CiscoJTapiException) on a call to 'consult) '' = 3rd Level Text gw\_e\_threadConferencall\_exception\_setConferenceenable\_بت 13054 '1st Level Text = 'JTAPI Gateway - Error on CONFERENCE operation 2nd Level Text = 'The routine run in object ThreadConferenceCall got an exception ''Not of type CiscoJTapiException) on a call to 'setconferenceenable) '' = 3rd Level Text gw\_e\_threadConferencall\_exception\_setTransfercontroller\_بت 13055 '1st Level Text = 'JTAPI Gateway - Error on CONFERENCE operation 2nd Level Text = 'The routine run in object ThreadConferenceCall got an exception ''Not of type CiscoJTapiException) on a call to 'settransfercontroller) '' = 3rd Level Text gw\_e\_threadConferencall\_held\_conn\_not\_held\_بت 13056 1st Level Text = 'JTAPI Gateway - Error on CONFERENCE operation - HELD 'connection not HELD 2nd Level Text = 'The connection passed for the held connection is not in the 'HELD state

> '' = 3rd Level Text PERERR\_GW\_E\_THREADconferencall\_NULL\_DIAL\_NUMBER 13057

1st Level Text = 'JTAPI Gateway - Error on CONFERENCE operation - Invalid 'Dialed Number

'2nd Level Text = 'A NULL dialed number was specified for the consultation number

'' = 3rd Level Text

#### PERERR\_GW\_E\_CONSULTINGcall\_CREATECALL\_NULL\_CALL 13058

'1st Level Text = 'JTAPI Gateway - Operation error on CONSULT operation

2nd Level Text = 'The routine run in object ThreadConsultationCall got a null call '.'returned from 'createcall

'' = 3rd Level Text

#### Pererr\_gw\_E\_CONSULTINGcall\_EXCEPTION\_CONSULT 13059

'1st Level Text = 'JTAPI Gateway - Error on CONSULT operation

2nd Level Text = 'The routine run in object ThreadConsultationCall got an exception ''on a call to 'settransfercontroller

'' = 3rd Level Text

#### Pererr\_gw\_E\_CONSULTINGcall\_EXCEPTION\_CREATECALL 13060

'1st Level Text = 'JTAPI Gateway - Error on CONSULT operation

2nd Level Text = 'The routine run in object ThreadConsultationCall got an exception ''on a call to 'createCall

'' = 3rd Level Text

#### Pererr\_gw\_E\_CONSULTINGcall\_EXCEPTION\_SETconferenceenable 13061

'1st Level Text = 'JTAPI Gateway - Error on CONSULT operation

2nd Level Text = 'The routine run in object ThreadConsultationCall got an exception ''on a call to 'setConferenceEnable

'' = 3rd Level Text

#### PERERR\_GW\_E\_CONSULTINGcall\_INVALID\_CONSULT\_TYPE 13062

1st Level Text = 'JTAPI Gateway - Error on CONSULT operation - Invalid ' Consult type

'2nd Level Text = 'The type specified is not TRANSFER or CONFERENCE

## '' = 3rd Level Text Pererr\_gw\_E\_CONSULTINGcall\_NO\_ACTIVE\_CONNECTION 13063

1st Level Text = 'JTAPI Gateway - Error on CONSULT operation - No Active 'Connection

'2nd Level Text = 'The ACTIVE connection specified in the request does not exist

'' = 3rd Level Text gw\_e\_threadEscapeService\_CREATECALL\_NULL\_CALL1\_بت 13064 '2nd Level Text = 'Got a NULL call returned from 'createCall'(method 'CreateNewCall '( in class ThreadEscapeService

## PERERR\_GW\_E\_THREADescapeservice\_CREATECALL\_NULL\_CALL2 13065

'1st Level Text = 'JTAPI Gateway - Error on SUPERVISOR (escape) operation

'2nd Level Text = 'Got a NULL call returned from 'createCall'(method 'CreateConsultCall '( in class ThreadEscapeService

'' = 3rd Level Text

'' = 3rd Level Text

#### PERERR\_GW\_E\_THREADescapeservice\_CREATECALL\_NULL\_CALL3 13066

'1st Level Text = 'JTAPI Gateway - Error on SUPERVISOR (escape) operation

'2nd Level Text = 'Got a NULL call returned from 'createCall'(method 'CreateBlindConferenceCall '( in class ThreadEscapeService

'' = 3rd Level Text

#### Pererr\_gw\_E\_THREADescapeservice\_EXCEPTION\_CONFERENCE 13067

'1st Level Text = 'JTAPI Gateway - Error on SUPERVISOR (escape) operation

'2nd Level Text = 'Got an exception on a call to 'conference'(method 'CreateBlindConferenceCall '( in class ThreadEscapeService

'' = 3rd Level Text

#### gw\_e\_threadEscapeService\_Exception\_Connect\_بت 13068

'1st Level Text = 'JTAPI Gateway - Error on SUPERVISOR (escape) operation

2nd Level Text = 'Got an exception on a call to 'connect'(method 'CreateNewCall' in '( class ThreadEscapeService

## '' = 3rd Level Text Pererr\_gw\_E\_THREADescapeservice\_EXCEPTION\_CONSULT1 13069

'1st Level Text = 'JTAPI Gateway - Error on SUPERVISOR (escape) operation

'2nd Level Text = 'Got an exception on a call to 'consult'(method 'CreateConsultCall '( in class ThreadEscapeService

'' = 3rd Level Text

#### Pererr\_gw\_E\_THREADescapeservice\_EXCEPTION\_CONSULT2 13070

'1st Level Text = 'JTAPI Gateway - Error on SUPERVISOR (escape) operation

'2nd Level Text = 'Got an exception on a call to 'consult'(method 'CreateBlindConferenceCall '( in class ThreadEscapeService

'' = 3rd Level Text

#### Pererr\_gw\_E\_THREADescapeservice\_EXCEPTION\_CREATECALL1 13071

'1st Level Text = 'JTAPI Gateway - Error on SUPERVISOR (escape) operation

'2nd Level Text = 'Got an exception on a call to 'createCall'(method 'CreateNewCall '( in class ThreadEscapeService

'' = 3rd Level Text

#### gw\_e\_threadEscapeService\_EXCEPTION\_CREATECALL2\_بت 13072

'1st Level Text = 'JTAPI Gateway - Error on SUPERVISOR (escape) operation

'2nd Level Text = 'Got an exception on a call to 'createCall'(method 'CreateConsultCall '( in class ThreadEscapeService

'' = 3rd Level Text

#### Pererr\_gw\_E\_THREADescapeservice\_EXCEPTION\_CREATECALL3 13073

'1st Level Text = 'JTAPI Gateway - Error on SUPERVISOR (escape) operation

'2nd Level Text = 'Got an exception on a call to 'createCall'(method 'CreateBlindConferenceCall '( in class ThreadEscapeService

'' = 3rd Level Text

#### Pererr\_gw\_E\_THREADescapeservice\_EXCEPTION\_GETADDRESS 13074

'1st Level Text = 'JTAPI Gateway - Error on SUPERVISOR (escape) operation

2nd Level Text = 'Got an exception on a call to 'getAddress'(method 'CreateNewCall' in '( class ThreadEscapeService

'' = 3rd Level Text

#### Pererr\_gw\_E\_THREADescapeservice\_EXCEPTION\_GETTERMINALS 13075

'1st Level Text = 'JTAPI Gateway - Error on SUPERVISOR (escape) operation

'2nd Level Text = 'Got an exception on a call to 'getTerminals'(method 'CreateNewCall '( in class ThreadEscapeService

'' = 3rd Level Text

#### Pererr\_gw\_E\_THREADescapeservice\_EXCEPTION\_SETconferenceenable1 13076

'1st Level Text = 'JTAPI Gateway - Error on SUPERVISOR (escape) operation

2nd Level Text = 'Got an exception on a call to 'setConferenceEnable'(method '( CreateConsultCall' in class ThreadEscapeService'

'' = 3rd Level Text

#### PERERR\_GW\_E\_THREADescapeservice\_EXCEPTION\_SETconferenceenable2 13077

2nd Level Text = 'Got an exception on a call to 'setConferenceEnable'(method '( CreateBlindConference' in class ThreadEscapeService'

'' = 3rd Level Text

#### Pererr\_gw\_E\_THREADescapeservice\_INVALID\_EMERGENCY\_ALERT\_TYPE 13078

- 1st Level Text = 'JTAPI Gateway - Error on SUPERVISOR (escape) operation 'Invalid Alert Type

'2nd Level Text = 'The Alert type specified was not CONSULT or BLIND\_CONFERENCE

#### '' = 3rd Level Text PERERR\_GW\_E\_THREADescapeservice\_INVALID\_SUPERVISOR\_HELP\_TYPE 13079

- 1st Level Text = 'JTAPI Gateway - Error on SUPERVISOR (escape) operation 'Invalid Alert Type

'2nd Level Text = 'The Alert type specified was not CONSULT or BLIND\_CONFERENCE

'' = 3rd Level Text gw\_e\_threadEscapeService\_NO\_TERMINAL\_LIST\_بت 13080

'1st Level Text = 'JTAPI Gateway - Error on SUPERVISOR (escape) operation

'2nd Level Text = 'Got a NULL terminal list from 'getTerminals'(method 'CreateNewCall '( in class ThreadEscapeService

'' = 3rd Level Text

#### gw\_e\_threadHoldcall\_call\_not\_control\_بت 13081

'1st Level Text = 'JTAPI Gateway - Error on HOLD operation - Uncontrolled Call

'2nd Level Text = 'The call specified is not a controlled call

'' = 3rd Level Text

#### gw\_e\_threadHoldcall\_exception\_hold\_بت 13082

'1st Level Text = 'JTAPI Gateway - Error on HOLD operation - Exception

2nd Level Text = 'Got an exception on a call to 'hold'(method 'run' in class '( ThreadHoldCall

'' = 3rd Level Text

## PERERR\_GW\_E\_THREADakecall\_CREATECALL\_NULL\_CALL 13083

1st Level Text = 'JTAPI Gateway - Error on MAKE CALL operation - Can't create 'call

2nd Level Text = 'Got a NULL call returned from 'createCall'(method 'run' in class '( ThreadMakeCall

'' = 3rd Level Text

#### gw\_e\_threadKeyAll\_CREATE\_CALL\_FAILURE\_بت 13084

1st Level Text = 'JTAPI Gateway - Error on MAKE CALL operation - Can't create 'call 2nd Level Text = 'Got an exception on a call to 'createCall'(method 'run' in class '( ThreadMakeCall '' = 3rd Level Text gw\_e\_threadMaker\_generic\_cm\_error\_بت 13085 '1st Level Text = 'JTAPI Gateway - Error on MAKE CALL operation - Exception 2nd Level Text = 'Got an exception on a call to 'connect'(method 'run' in class '( ThreadMakeCall '' = 3rd Level Text PERERR\_GW\_E\_THREADmakecall\_NULL\_TERMINAL\_LIST 13086

'1st Level Text = 'JTAPI Gateway - Error on MAKE CALL operation

'2nd Level Text = 'Got a NULL terminal list returned from 'getTerminals'(method 'run '( in class ThreadMakeCall

'' = 3rd Level Text

### pyrr\_gw\_e\_threadKeyAll\_Provider\_GETADDRESS 13087

'1st Level Text = 'JTAPI Gateway - Error on MAKE CALL operation

2nd Level Text = 'Got an exception on a call to 'getAddress'(method 'run' in class '( ThreadMakeCall

'' = 3rd Level Text

#### pyrr\_gw\_e\_threadAll\_provider\_getterminal 13088

'1st Level Text = 'JTAPI Gateway - Error on MAKE CALL operation

2nd Level Text = 'Got an exception on a call to 'getTerminals'(method 'run' in class '( ThreadMakeCall

'' = 3rd Level Text

#### PERERR\_GW\_E\_THREADredirectcall\_EXCEPTION\_REDIRECT 13089

'1st Level Text = 'JTAPI Gateway - Error on REDIRECT operation - Exception

2nd Level Text = 'Got an exception on a call to 'redirect'(method 'run' in class '( ThreadRedirectCall

#### '' = 3rd Level Text gw\_e\_threadRetrievecall\_CALL\_NOT\_CONTROL\_بت 13090

'1st Level Text = 'JTAPI Gateway - Error on RETRIEVE operation - Uncontrolled Call

'2nd Level Text = 'The call specified is not a controlled call

#### '' = 3rd Level Text gw\_e\_threadRetrievecall\_exception\_unhold\_بت 13091

'1st Level Text = 'JTAPI Gateway - Error on RETRIEVE operation - Exception 2nd Level Text = 'Got an exception on a call to 'unhold'(method 'run' in class '( ThreadRetrieveCall '' = 3rd Level Text gw\_e\_threadEnddtmf\_exception\_generatedtmf\_بت 13092 '1st Level Text = 'JTAPI Gateway - Error on SEND DTMF operation - Exception 2nd Level Text = 'Got an exception on a call to 'generateDTMF'(method 'run' in class '( ThreadSendDTMF '' = 3rd Level Text PERERR\_GW\_E\_THREADenddtmf\_INVALID\_CONNECTION 13093 1st Level Text = 'JTAPI Gateway - Error on SEND DTMF operation - Invalid 'Connection ID 2nd Level Text = 'The method 'run' in class ThreadSendDTMF got a null connection ''from a call to 'findTerminalConnection '' = 3rd Level Text gw\_e\_threadEnddtmf\_not\_mediaItemConnection\_بت 13094 1st Level Text = 'JTAPI Gateway - Error on SEND DTMF operation - No Media 'Termination '' = 2nd Level Text '' = 3rd Level Text gw\_e\_threadSupervisorAll\_ACTIVE\_CONN\_NOT\_TALK\_بت 13095 1st Level Text = 'JTAPI Gateway - Error on SUPERVISE operation - ACTIVE 'connection not in proper state 2nd Level Text = 'The connection specified in the active connection is not in the 'TALKING state '' = 3rd Level Text gw\_e\_threadSupervisor\_already\_barged\_in\_بت 13096

> 1st Level Text = 'JTAPI Gateway - Error on SUPERVISE operation - Cannot 'Barge in, already barged into

'2nd Level Text = 'The call specified on the barge in request has already been barged into

'' = 3rd Level Text

PERERR\_GW\_E\_THREADsupervisor\_CREATECALL\_NULL\_CALL 13097

1st Level Text = 'JTAPI Gateway - Error on SUPERVISE operation - Can't 'create call

2nd Level Text = 'The routine run in object ThreadSuperviseCall got a null call '.'returned from 'createcall

'' = 3rd Level Text

#### gw\_e\_threadSupervisorAll\_EXCEPTION\_ANSWER1\_بت 13098

'1st Level Text = 'JTAPI Gateway - Error on SUPERVISE operation - Exception

'2nd Level Text = 'Got an exception on a call to 'answer'(method 'DirectSupervisorBargeIn '(in class ThreadSuperviseCall

'' = 3rd Level Text

#### pyrr\_gw\_e\_threadSupervisorAll\_EXCEPTION\_ANSWER2 13099

'1st Level Text = 'JTAPI Gateway - Error on SUPERVISE operation - Exception

'2nd Level Text = 'Got an exception on a call to 'answer'(method 'BargeInBlindConferenceCall '(in class ThreadSuperviseCall

'' = 3rd Level Text

#### gw\_e\_threadSupervisor\_exception\_conference1\_بت 13100

'1st Level Text = 'JTAPI Gateway - Error on SUPERVISE operation - Exception

'2nd Level Text = 'Got an exception on a call to 'conference'(method 'SupervisorBargeInCall '(in class ThreadSuperviseCall

'' = 3rd Level Text

#### gw\_e\_threadSupervisor\_exception\_conference2\_بت 13101

'1st Level Text = 'JTAPI Gateway - Error on SUPERVISE operation - Exception

'2nd Level Text = 'Got an exception on a call to 'conference'(method 'DirectSupervisorBargeIn '(in class ThreadSuperviseCall

'' = 3rd Level Text

#### gw\_e\_threadSupervisor\_exception\_CONSULT\_بت 13102

'1st Level Text = 'JTAPI Gateway - Error on SUPERVISE operation - Exception

'2nd Level Text = 'Got an exception on a call to 'conference'(method 'DirectSupervisorBargeIn '(in class ThreadSuperviseCall

'' = 3rd Level Text

## gw\_e\_threadSupervisorAll\_EXCEPTION\_CREATECALL\_بت 13103

'2nd Level Text = 'Got an exception on a call to 'createCall'(method 'DirectSupervisorBargeIn '(in class ThreadSuperviseCall

'' = 3rd Level Text

### gw\_e\_threadSupervisorAll\_EXCEPTION\_DISCONNECT1\_بت 13104

'1st Level Text = 'JTAPI Gateway - Error on SUPERVISE operation - Exception

'2nd Level Text = 'Got an exception on a call to 'disconnect'(method 'DropSupervisorCall '(in class ThreadSuperviseCall

'' = 3rd Level Text

#### gw\_e\_threadSupervisorAll\_EXCEPTION\_DISCONNECT2\_بت 13105

'1st Level Text = 'JTAPI Gateway - Error on SUPERVISE operation - Exception

'2nd Level Text = 'Got an exception on a call to 'disconnect'(method 'InterceptCall '(in class ThreadSuperviseCall

'' = 3rd Level Text

#### gw\_e\_threadSupervisorAll\_Exception\_SetConferenceenable\_بت 13106

'1st Level Text = 'JTAPI Gateway - Error on SUPERVISE operation - Exception

2nd Level Text = 'Got an exception on a call to 'disconnect'(method '(DirectSupervisorBargeIn' in class ThreadSuperviseCall'

'' = 3rd Level Text

## gw\_e\_threadSupervisorAll\_HELD\_CONN\_NOT\_HELD1\_بت 13107

1st Level Text = 'JTAPI Gateway - Error on SUPERVISE operation - HELD 'connection is not HELD

2nd Level Text = 'The connection specified for the HELD call is not in the held '(state (method 'BargInCall' class ThreadSuperviseCall

## '' = 3rd Level Text gw\_e\_threadSupervisorAll\_HELD\_CONN\_NOT\_HELD2\_بت 13108

1st Level Text = 'JTAPI Gateway - Error on SUPERVISE operation - HELD 'connection is not HELD

2nd Level Text = 'The connection specified for the HELD call is not in the held '(state (method 'DirectSupervisorBargeIn' class ThreadSuperviseCall

'' = 3rd Level Text

## PERERR\_GW\_E\_THREADsupervisor\_INVALID\_ACTION 13109

1st Level Text = 'JTAPI Gateway - Error on SUPERVISE operation - Invalid 'action. The action specified was not CLEAR, BARGE\_IN or INTERCEPT

'' = 2nd Level Text

'' = 3rd Level Text

#### gw\_e\_threadSupervisorAll\_INVALID\_ACTIVE\_Connection\_بت 13110

1st Level Text = 'JTAPI Gateway - Error on SUPERVISE operation - No ACTIVE 'connection

'2nd Level Text = 'The connection specified in the active connection doesn't exist

#### '' = 3rd Level Text

#### pyrr\_gw\_e\_threadSupervisorAll\_INVALID\_AGENT\_CALLID1 13111

'1st Level Text = 'JTAPI Gateway - Error on SUPERVISE operation - Bad Call ID

'2nd Level Text = 'The call id in the agent object is invalid (method 'BargeInCall '(class ThreadSuperviseCall

'' = 3rd Level Text

#### gw\_e\_threadSupervisorAll\_INVALID\_AGENT\_CALLID2\_بت 13112

'1st Level Text = 'JTAPI Gateway - Error on SUPERVISE operation - Bad Call ID

'2nd Level Text = 'The call id in the agent object is invalid (method 'DirectSupervisorBargeIn '(class ThreadSuperviseCall

'' = 3rd Level Text

#### PERERR\_GW\_E\_THREADsupervisorAll\_INVALID\_AGENT\_CONNECTION1 13113

'1st Level Text = 'JTAPI Gateway - Error on SUPERVISE operation - Bad Connection ID

'2nd Level Text = 'The connection id in the agent object is invalid (method 'BargeInCall '(class ThreadSuperviseCall

## '' = 3rd Level Text PERERR\_GW\_E\_THREADsupervisorAll\_INVALID\_AGENT\_CONNECTION2 13114

1st Level Text = 'JTAPI Gateway - Error on SUPERVISE operation - Bad 'Connection ID

2nd Level Text = 'The connection id in the agent object is invalid (method '(InterceptCall' class ThreadSuperviseCall'

## '' = 3rd Level Text

## PERERR\_GW\_E\_THREADsupervisor\_INVALID\_HELD\_CONNECTION 13115

1st Level Text = 'JTAPI Gateway - Error on SUPERVISE operation - Invalid 'HELD connection

2nd Level Text = 'The connection id in the agent object is invalid (method '(BargeInCall' class ThreadSuperviseCall'

'' = 3rd Level Text PERERR\_GW\_E\_THREADsupervisor\_INVALID\_SUPERVISOR\_CONNECTION1 13116

1st Level Text = 'JTAPI Gateway - Error on SUPERVISE operation - Invalid 'Supervisor connection 2nd Level Text = 'The connection id in the agent object is invalid (method '(DropSupervisorCall' class ThreadSuperviseCall' '' = 3rd Level Text PERERR\_GW\_E\_THREADsupervisor\_INVALID\_SUPERVISOR\_CONNECTION2 13117 1st Level Text = 'JTAPI Gateway - Error on SUPERVISE operation - Invalid 'Supervisor connection '2nd Level Text = 'The connection id in the agent object is invalid (method 'BargeInCall '(class ThreadSuperviseCall '' = 3rd Level Text gw\_e\_threadSupervisorAll\_INVALID\_SUPERVISOR\_CONNECTION3\_بت 13118

> 1st Level Text = 'JTAPI Gateway - Error on SUPERVISE operation - Invalid 'Supervisor connection

2nd Level Text = 'The connection id in the agent object is invalid (method '(DirectSupervisorBargeIn' class ThreadSuperviseCall'

'' = 3rd Level Text

#### PERERR\_GW\_E\_THREADsupervisor\_INVALID\_SUPERVISOR\_CONNECTION4 13119

1st Level Text = 'JTAPI Gateway - Error on SUPERVISE operation - Invalid 'Supervisor connection

2nd Level Text = 'The connection id in the agent object is invalid (method '(BargeInBlindTransferCall' class ThreadSuperviseCall'

'' = 3rd Level Text

gw\_e\_threadSupervisor\_supervisor\_not\_talk\_بت 13120

1st Level Text = 'JTAPI Gateway - Error on SUPERVISE operation - Supervisor 'Connection not TALKING

2nd Level Text = 'The supervisor's connection is not in the talking state (method '(DirectSupervisorBargeIn' class ThreadSuperviseCall'

> '' = 3rd Level Text gw\_e\_threadTransferCall\_ACTIVE\_CONN\_NOT\_TALK\_بت 13121

1st Level Text = 'JTAPI Gateway - Error on SUPERVISE operation - Connection 'not TALKING

'2nd Level Text = 'The connection is not in the talking state (method 'BargeInCall '(class ThreadSuperviseCall

'' = 3rd Level Text

وحدة التحكم 13122

#### PERERR\_GW\_E\_THREADtransfercall\_EXCEPTION\_SETTRANSFERCONTROLLER

'1st Level Text = 'JTAPI Gateway - Error on SUPERVISE operation - Exception

2nd Level Text = 'method 'run' in class ThreadTransferCall Got an exception on a call ''to 'setTransferController

'' = 3rd Level Text

#### gw\_e\_threadTransfercall\_exception\_transfer1\_بت 13123

'1st Level Text = 'JTAPI Gateway - Error on SUPERVISE operation - Exception

2nd Level Text = 'method 'run' in class ThreadTransferCall Got an exception on a call 'to 'transfer' with the HELD call specified

'' = 3rd Level Text

#### gw\_e\_threadTransfercall\_exception\_transfer2\_بت 13124

'1st Level Text = 'JTAPI Gateway - Error on SUPERVISE operation - Exception

'2nd Level Text = 'Got an exception on a call to 'transfer' with the ACTIVE call specified

'(3rd Level Text = '(method 'run' in class ThreadTransferCall

#### gw\_e\_threadTransfercall\_held\_conn\_not\_held\_بت 13125

1st Level Text = 'JTAPI Gateway - Error on TRANSFER operation HELD 'connection not HELD

'2nd Level Text = 'The connection passed for the held connection is not in the HELD state

## '' = 3rd Level Text PERERR\_GW\_E\_THREADtransfercall\_INVALID\_ACTIVE\_CONNECTION 13126

1st Level Text = 'JTAPI Gateway - Error on TRANSFER operation - No ACTIVE 'connection

'2nd Level Text = 'The connection specified in the active connection doesn't exist

#### '' = 3rd Level Text PERERR\_GW\_E\_THREADtransfercall\_INVALID\_HELD\_CONNECTION 13127

1st Level Text = 'JTAPI Gateway - Error on TRANSFER operation Invalid 'HELD connection

'2nd Level Text = 'The connection id in the agent object is invalid

'' = 3rd Level Text

#### Reader\_CM\_UNSPECIFIED 20000

'1st Level Text = 'An unspecifiedCall Manager - error occurred on the operation

'' = 2nd Level Text

#### '' = 3rd Level Text cm\_timeout\_بت 20001

'1st Level Text = 'A time-out CallManager - occurred on the operation 2nd Level Text = 'An operation exceeded the time limit that was configured/allocated 'for that operation '' = 3rd Level Text cm\_no\_active\_device\_for\_threeParty\_بت 20002 '1st Level Text = 'CallManager - Undescribed Error '' = 2nd Level Text '' = 3rd Level Text cm\_existing\_firstParty\_بت 20003 1st Level Text = 'CallManager - Line was specified that was not found 'on the device '' = 2nd Level Text '' = 3rd Level Text Reader\_CM\_ILLEGAL\_Handle 20004 '.1st Level Text = 'CallManager - Handle is unknown to the system '' = 2nd Level Text '' = 3rd Level Text cm\_undefined\_line\_بت 20005 '1st Level Text = 'CallManager - Undescribed Error '' = 2nd Level Text '' = 3rd Level Text Pererr\_CM\_Illegal\_CallParty 20006 1st Level Text = 'CallManager - Attempt to originate call using a calling '.party that is not on the device '' = 2nd Level Text '' = 3rd Level Text

Reader\_CM\_CALL\_ALREADY\_ALREADY 20007٪ يوجد

'1st Level Text = 'CallManager - Another call already exists on the line

'' = 2nd Level Text

### '' = 3rd Level Text Pererr\_CM\_LINECONTROL\_FAILURE 20008

1st Level Text = 'CallManager - Line control refuses to let a new call '(because of it's state (probably bug '' = 2nd Level Text '' = 3rd Level Text Pererr\_CM\_Illegal\_CallState 20009 1st Level Text = 'CallManager - Line is not in a legal state to invoke the 'command '' = 2nd Level Text '' = 3rd Level Text Pererr\_CM\_CALLHANDLE\_NOTINCOMINGCALL - CallManager 20010 1st Level Text = 'Attempt to answer a call that either does not exist or is 'not in the correct state '' = 2nd Level Text '' = 3rd Level Text Pererr\_CM\_Transferfailed\_DESTINATION\_UNALLOCATED 20011 1st Level Text = 'CallManager - Attempt to transfer to a directory number 'that is not registered '' = 2nd Level Text '' = 3rd Level Text Pererr\_CM\_Transferfailed\_DESTINATION\_BUSY 20013 '1st Level Text = 'CallManager - Attempt to transfer to a busy destination '' = 2nd Level Text '' = 3rd Level Text Pererr CM Transferfailed 20014

'1st Level Text = 'CallManager - Transfer failed

2nd Level Text = '(probable cause is one of the call legs was hung up or disconnected '(from the far end

'' = 3rd Level Text

### cm\_holdfailed\_بت 20015

'control '' = 2nd Level Text '' = 3rd Level Text فشلت عملية الإدخال\_retrievefailed\_cm لعام 20017 1st Level Text = 'CallManager - Retrieve was rejected by line control or 'call control '' = 2nd Level Text '' = 3rd Level Text cm\_db\_no\_more\_devices\_بت 20018 '1st Level Text = 'CallManager - Error No longer used '' = 2nd Level Text '' = 3rd Level Text Pererr\_cm\_db\_illegal\_device\_type 20020 '1st Level Text = 'CallManager - Error No longer used '' = 2nd Level Text '' = 3rd Level Text cm\_db\_error\_بت 20021 '1st Level Text = 'CallManager - Device query contained an illegal device type '' = 2nd Level Text '' = 3rd Level Text cm\_cannot\_terminate\_media\_on\_phone\_بت 20022 1st Level Text = 'CallManager - Media cannot be terminated by an application '(when the device has a physical phone (the phone always terminates the media '' = 2nd Level Text

'' = 3rd Level Text

## cm\_unknown\_global\_call\_handle\_بت 20025

'1st Level Text = 'CallManager - Error no longer used

'' = 2nd Level Text

'' = 3rd Level Text

#### cm\_device\_not\_open\_بت 20026

'' = 2nd Level Text

'' = 3rd Level Text Pererr\_CM\_ASSOCIATED\_LINE\_NOT\_OPEN 20027

'1st Level Text = 'CallManager - Undescribed Error

'' = 2nd Level Text

'' = 3rd Level Text

#### cm\_ssapi\_not\_registered\_بت 20028

1st Level Text = 'CallManager - Redirect command was issued when the 'internal supporting interface was not initialized

'' = 2nd Level Text

'' = 3rd Level Text

## Pererr\_CM\_Redirect\_CALL\_DO\_NOT\_EXISTING 20029

1st Level Text = 'CallManager - Attempt to redirect a call that does not 'exist or is no longer active '' = 2nd Level Text '' = 3rd Level Text Pererr\_CM\_Redirect\_Callinfo\_ERR 20048 '1st Level Text = 'CallManager - Internal error returned from call control '' = 2nd Level Text '' = 3rd Level Text 20049 لعام cm\_redirect\_err\_بيرير

'1st Level Text = 'CallManager - Internal error returned from call control

'' = 2nd Level Text

'' = 3rd Level Text

#### Pererr\_CM\_Redirect\_CALL\_CALL\_TABLE\_FULL 20050

'1st Level Text = 'CallManager - Internal error returned from call control

'' = 2nd Level Text

'' = 3rd Level Text Pererr\_CM\_Redirect\_CALL\_PROTOCOL\_ERROR 20051

'' = 2nd Level Text '' = 3rd Level Text cm\_redirect\_call\_unknown\_destination\_بت 20052 '1st Level Text = 'CallManager - Attempt to redirect to an unknown destination '' = 2nd Level Text '' = 3rd Level Text Pererr\_CM\_Redirect\_CALL\_DIGIT\_ANALYSIS\_TIMEOUT 20053 '1st Level Text = 'CallManager - Internal error returned from call control '' = 2nd Level Text '' = 3rd Level Text Pererr\_CM\_Redirect\_CALL\_MEDIA\_CONNECTION\_FAILED 20054 '1st Level Text = 'CallManager - Internal error returned from call control '' = 2nd Level Text '' = 3rd Level Text cm\_redirect\_call\_party\_table\_full\_بت 20055 '1st Level Text = 'CallManager - Internal error returned from call control '' = 2nd Level Text '' = 3rd Level Text Pererr\_CM\_Redirect\_CALL\_ORIGINATOR\_ABANDONED 20056 '1st Level Text = 'CallManager - Far end hung up on the call being redirected '' = 2nd Level Text '' = 3rd Level Text Pererr\_CM\_Redirect\_CALL\_UNKNOWN\_PARTY 20057 '1st Level Text = 'CallManager - Internal error returned from call control '' = 2nd Level Text '' = 3rd Level Text Pererr\_CM\_Redirect\_CALL\_INCOMPATIBLE\_STATE 20058 '1st Level Text = 'CallManager - Internal error returned from call control '' = 2nd Level Text

'' = 3rd Level Text

#### Pererr\_CM\_REDIRECT\_CALL\_PENDING\_REDIRECT\_TRANSACTION 20059

'1st Level Text = 'CallManager - Internal error returned from call control '' = 2nd Level Text '' = 3rd Level Text cm\_redirect\_call\_unknown\_error\_بت 20060 '1st Level Text = 'CallManager - Internal error returned from call control '' = 2nd Level Text '' = 3rd Level Text Reader\_CM\_Redirect\_CALL\_NORMAL\_Clear 20061 '1st Level Text = 'CallManager - Internal error returned from call control '' = 2nd Level Text '' = 3rd Level Text cm\_redirect\_call\_unrecognized\_manager\_بت 20062 '1st Level Text = 'CallManager - Internal error returned from call control '' = 2nd Level Text '' = 3rd Level Text cm\_redirect\_call\_destination\_busy\_بت 20063 '1st Level Text = 'CallManager - Redirect destination is busy '' = 2nd Level Text '' = 3rd Level Text Pererr\_CM\_Redirect\_CALL\_DESTINATION\_OUT\_OF\_ORDER 20064 '1st Level Text = 'CallManager - Redirect destination is out of order '' = 2nd Level Text '' = 3rd Level Text Pererr\_CM\_CANNOT\_OPEN\_DEVICE 20065 1st Level Text = 'CallManager - Device open failed because the associated '(device is shutting down (unregistering '' = 2nd Level Text '' = 3rd Level Text cm\_transferfailed\_outstanding\_transfer\_بت 20066 '1st Level Text = 'CallManager - Existing transfer still in progress

'' = 2nd Level Text

'' = 3rd Level Text

### Pererr\_CM\_Transferfailed\_CallControl\_Timeout 20067

1st Level Text = 'CallManager - Expected response from call control not 'received during a transfer '' = 2nd Level Text '' = 3rd Level Text cm\_callHandle\_unknown\_to\_linecontrol\_بت 20068 1st Level Text = 'CallManager - Attempt to redirect call that was unknown to 'line control '' = 2nd Level Text '' = 3rd Level Text cm\_operation\_not\_available\_in\_current\_state\_بت 20069 '1st Level Text = 'CallManager - Undescribed Error '' = 2nd Level Text

## '' = 3rd Level Text

## cm\_conference\_full\_بت 20070

'1st Level Text = 'CallManager - Undescribed Error

'' = 2nd Level Text

'' = 3rd Level Text

cm\_max\_number\_of\_cti\_connections\_reach\_بت 20071

'1st Level Text = 'CallManager - Undescribed Error

'' = 2nd Level Text

'' = 3rd Level Text

Pererr\_CM\_INCOMPATIBLE\_Protocol\_VERSION 20080

'1st Level Text = 'CallManager - Undescribed Error '' = 2nd Level Text '' = 3rd Level Text Pererr\_CM\_Unrecognized\_PDU 20081

'(1st Level Text = 'CallManager - QBE protocol error (bug '' = 2nd Level Text '' = 3rd Level Text 20082 بت\_cm\_غير قانوني\_format\_message '(1st Level Text = 'CallManager - QBE protocol error (bug '' = 2nd Level Text '' = 3rd Level Text FileRR\_CM\_DIRECTORY\_TEMPORARY\_UNAVAILABLE 20094 '1st Level Text = 'CallManager - Undescribed Error '' = 2nd Level Text '' = 3rd Level Text Pererr\_CM\_DIRECTORY\_LOGIN\_NOT\_ALLOWED 20095 '1st Level Text = 'CallManager - Undescribed Error '' = 2nd Level Text '' = 3rd Level Text PERERR\_CM\_DIRECTORY\_LOGIN\_FAILED 20096 1st Level Text = 'CallManager - Login to the directory server failed 'when opening the provider '' = 2nd Level Text '' = 3rd Level Text Pererr\_CM\_PROVIDER\_NOT\_OPEN 20097 1st Level Text = 'CallManager - Attempt to issue a CTI command before the 'provider was open '' = 2nd Level Text

'' = 3rd Level Text

#### cm\_provider\_already\_open\_بت 20098

'1st Level Text = 'CallManager - Attempt to reopen a provider

'' = 2nd Level Text

'' = 3rd Level Text cm\_not\_initialized\_بت 20099

1st Level Text = 'CallManager - Attempt to open a provider before CTI 'initialization completes '' = 2nd Level Text '' = 3rd Level Text Reader\_CM\_CLUSTER\_LINK\_FAILURE 20100 الإصدار 1st Level Text = 'CallManager - Link failed to one of the call managers in '(the cluster (network error '' = 2nd Level Text '' = 3rd Level Text cm\_line\_info\_do\_not\_existing\_بت 20101 '1st Level Text = 'CallManager - Undescribed Error '' = 2nd Level Text '' = 3rd Level Text cm\_number\_generation\_already\_in\_progress\_بت 20102 '1st Level Text = 'CallManager - Undescribed Error '' = 2nd Level Text '' = 3rd Level Text Pererr\_CM\_DIGIT\_GENERATION\_WRONG\_CALL\_HANDLE 20103 '1st Level Text = 'CallManager - Undescribed Error '' = 2nd Level Text '' = 3rd Level Text cm\_number\_generation\_wrong\_call\_state\_بت 20104 '1st Level Text = 'CallManager - Undescribed Error '' = 2nd Level Text '' = 3rd Level Text cm\_number\_generation\_callstate\_changed\_بت 20105 '1st Level Text = 'CallManager - Undescribed Error '' = 2nd Level Text '' = 3rd Level Text

cm\_retrievefailed\_active\_call\_on\_line\_بت 20112

'1st Level Text = 'CallManager - Undescribed Error '' = 2nd Level Text '' = 3rd Level Text

### PERERR\_CM\_INVALID\_LINE\_HANDLE 20113

'1st Level Text = 'CallManager - Undescribed Error '' = 2nd Level Text '' = 3rd Level Text cm\_line\_not\_primary\_بت 20114 '1st Level Text = 'CallManager - Undescribed Error '' = 2nd Level Text '' = 3rd Level Text

## cm\_cfwdall\_already\_set\_بت 20115

'1st Level Text = 'CallManager - Undescribed Error

'' = 2nd Level Text

'' = 3rd Level Text

## 20116 بت\_destn\_cfwdall\_cm\_غير صالح

'1st Level Text = 'CallManager - Undescribed Error '' = 2nd Level Text '' = 3rd Level Text

CM\_CFWDALL\_ALREADY\_OFF\_20117 الإصدار

'1st Level Text = 'CallManager - Undescribed Error '' = 2nd Level Text '' = 3rd Level Text Pererr\_cm\_device\_out\_of\_service 20119

'1st Level Text = 'CallManager - Undescribed Error

'' = 2nd Level Text

'' = 3rd Level Text

Pererr\_CM\_MSGWAITING\_DESTN\_INVALID 20120

'1st Level Text = 'CallManager - Undescribed Error '' = 2nd Level Text '' = 3rd Level Text Pererr\_cm\_dares\_invalid\_req\_type 20121 '1st Level Text = 'CallManager - Undescribed Error '' = 2nd Level Text '' = 3rd Level Text cm\_conference\_failed\_بت 20122 '1st Level Text = 'CallManager - Undescribed Error '' = 2nd Level Text '' = 3rd Level Text Pererr\_CM\_CONFERENCE\_INVALID\_PARTICIPANT 20123 '1st Level Text = 'CallManager - Undescribed Error '' = 2nd Level Text '' = 3rd Level Text CM\_CONFERENCE\_ALREADY\_CURRENT\_20124 الإصدار '1st Level Text = 'CallManager - Undescribed Error '' = 2nd Level Text '' = 3rd Level Text cm\_conference\_inactive\_بت 20125 '1st Level Text = 'CallManager - Undescribed Error '' = 2nd Level Text '' = 3rd Level Text cm\_transfer\_inactive\_20126 الإصدار '1st Level Text = 'CallManager - Undescribed Error '' = 2nd Level Text '' = 3rd Level Text cm\_command\_not\_implementation\_on\_device\_بت 20153

'1st Level Text = 'CallManager - Device does not support the command

'2nd Level Text = 'Undescribed Error

#### '' = 3rd Level Text Reader\_CM\_PROVIDER\_CLOSED 20512

'1st Level Text = 'CallManager - Undescribed Error

'' = 2nd Level Text

### '' = 3rd Level Text

#### cm\_protocol\_timeout\_بت 20513

'1st Level Text = 'CallManager - Undescribed Error

'' = 2nd Level Text

'' = 3rd Level Text

#### عام 24095

'1st Level Text = 'CallManager - Unknown CallManager Failure on Operation

2nd Level Text = 'An error response was received for a request issued to the call manager, but no error code could be extracted. This will ALWAYS be the case in 'the Encore Release. Please refer to the JTAPI log for more information

'' = 3rd Level Text

## <span id="page-40-0"></span>معلومات بت التتبع

يدعم PIM مجموعة متنوعة من مستويات التتبع من خلال أمر procmon. يسرد هذا المخطط جميع وحدات بت التتبع التي يدعمها PIM والكلمة الأساسية المقابلة لها. تدخل هذه المناظير حيز التنفيذ على الفور وتبقى سارية المفعول حتى يتم إيقاف تشغيلها. تكون هذه الإعدادات غير متطايرة ويتم إحتجازها عبر عمليات إعادة التمهيد وإعادة التشغيل.

ملاحظة: يسرد هذا المخطط فقط الأعلام الخاصة ب PIM ولا يتضمن تلك الأعلام القياسية لجميع PIM.

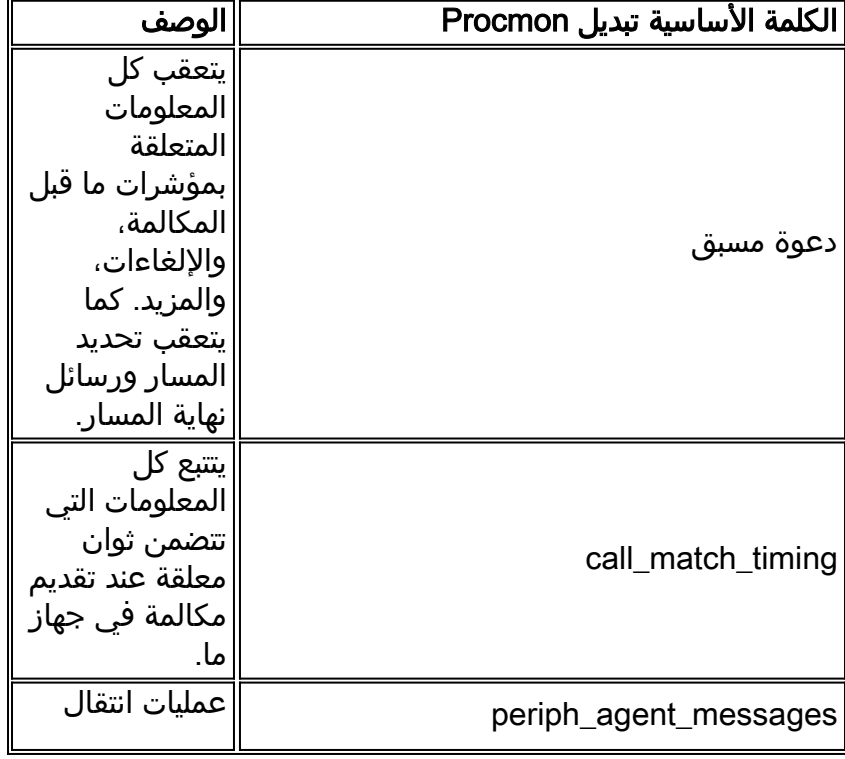

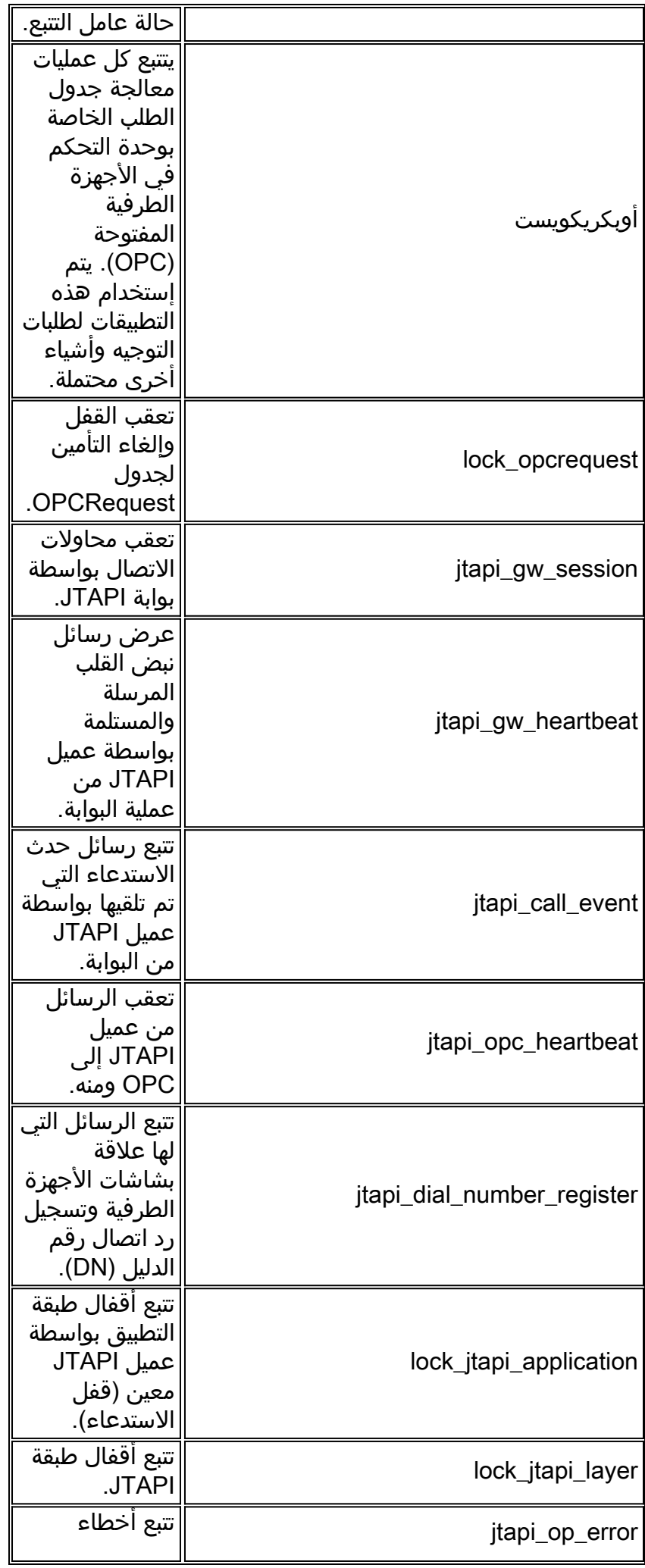

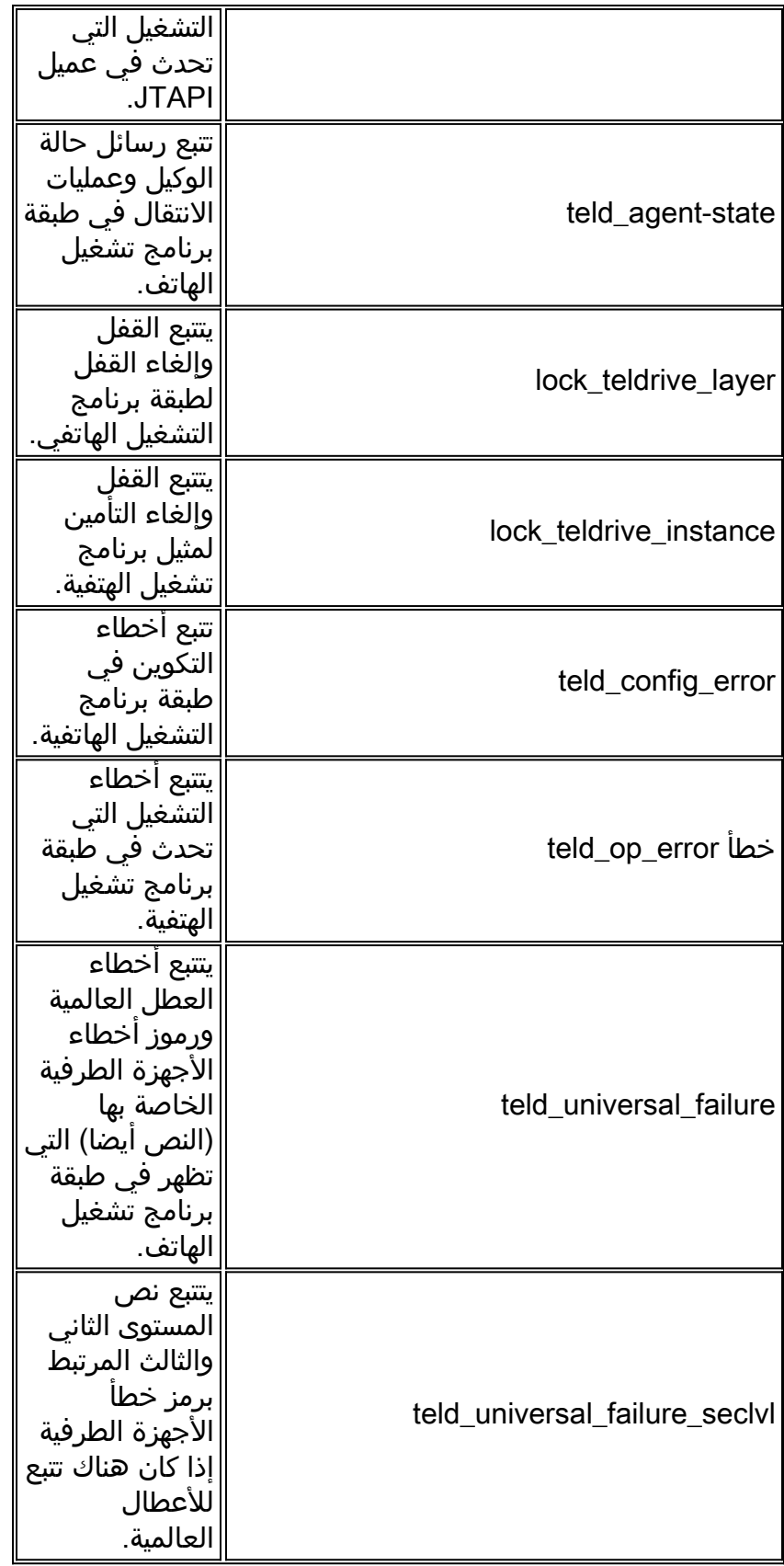

# <span id="page-42-0"></span><mark>معلومات ذات صلة</mark>

● [مستويات التتبع الموصى بها لاستكشاف أخطاء IPCC وإصلاحها](//www.cisco.com/en/US/products/sw/custcosw/ps1844/products_tech_note09186a0080094b22.shtml?referring_site=bodynav)

● [الدعم التقني والمستندات - Systems Cisco](//www.cisco.com/cisco/web/support/index.html?referring_site=bodynav)

ةمجرتلا هذه لوح

ةي الآلال تاين تان تان تان ان الماساب دنت الأمانية عام الثانية التالية تم ملابات أولان أعيمته من معت $\cup$  معدد عامل من من ميدة تاريما $\cup$ والم ميدين في عيمرية أن على مي امك ققيقا الأفال المعان المعالم في الأقال في الأفاق التي توكير المالم الما Cisco يلخت .فرتحم مجرتم اهمدقي يتلا ةيفارتحالا ةمجرتلا عم لاحلا وه ىل| اًمئاد عوجرلاب يصوُتو تامجرتلl مذه ققد نع امتيلوئسم Systems ارامستناء انالانهاني إنهاني للسابلة طربة متوقيا.